## **Photoshop CC Free Registration Code Serial Number {{ updAte }} 2023**

Installing Adobe Photoshop and then cracking it is easy and simple. The first step is to download and install the Adobe Photoshop software on your computer. Then, you need to locate the installation.exe file and run it. Once the installation is complete, you need to locate the patch file and copy it to your computer. The patch file is usually available online, and it is used to unlock the full version of the software. Once the patch file is copied, you need to run it and then follow the instructions on the screen. Once the patching process is complete, you will have a fully functional version of Adobe Photoshop on your computer. To make sure that the software is running properly, you should check the version number to ensure that the crack was successful. And that's it - you have now successfully installed and cracked Adobe Photoshop!

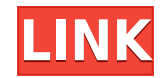

Selecting colors is a breeze. It's difficult, but not impossible. Starting a new color with the "+" sign, selecting any area of the selected color on the image, then clicking on other areas to copy is how you do it. The color distribution matrix menu will show the result, so you can see if you're on the right track. I'll be the first one to admit that I'm not really an artist. I'm not even a very good web designer. Visualizing the resulting color is the key to learning how to use the tool. It took me quite a while to get this right, but once you understand how it works, it's very easy to use. Those colored lines are just a visualization of how the color distributes. As you're looking at them, pay attention to the blue and yellow blocked arrows that show you where the color stops. When you're finished editing an image, you can see and correct several things: color, brightness, contrast, black & white, etc. The next step is easy – simply press the green checkmark button in the top-left corner. Adobe has an extensive collection of effects, filters, frames, shapes and templates. Most are very easy and intuitive to use. Some require more work, but in the long run, they're very rewarding. The ability to organize and sync projects from multiple computers is an amazing bonus. If you ever lose or misplace your digital photos and would like to be able to quickly substitute them, a little trip to Photoshop may do the trick. This feature, while not as powerful as some of other image editors I've tried, is still very useful from a user standpoint. It helps you to organize, sort and sync your images. There's also a darkroom mode that allows for the development of negative films. I use it as an example – Lightoom doesn't have that feature, for all I know. All in all, it's a very well thought out and executed benefit for any photographer. I highly recommend it.

## **Download free Photoshop CCLicense Keygen With Activation Code [32|64bit] {{ upDated }} 2022**

The Top Layer shows the button to show you where you're at in the document, and you can watch the changes that are happening as you make edits. This will allow you to make edits and automatically save before you make any changes. Increased RAM can help by allowing them to perform more functions at once. Computers with 32GB of RAM or more allow for up to 32 million colors, which can be enough for even the most demanding designer or photographer. 32GB of RAM will allow you to fit images to print size on your pages in a blink of an eye, reducing the potential of over-exposed and out-of-focus images coming out. When working with static images, the Lasso tool is useful. With the Lasso tool, you can select a section of an image to fill in a dull area. This makes it easy to fill areas of a photo to make the whole image look more interesting. When using this tool with dynamic images, you could use it to select multiple objects and then manually click on each one individually, filling the selection with the desired color. **What Is Photoshop CS6?** CS6 is an update of the most popular and iconic program for creating designs, photo manipulation or advanced editing. Highly anticipated by longtime users, it offers a streamlined user interface and powerful new features. The new features include: And, for the first time, Adobe has introduced a completely new non-destructive Layer Adjustment Panel for selectively changing the brightness, contrast, saturation, hue, and more in the way that you like. These adjustments aren't carried over to the image below or above the Layer Mask, and you can create many adjustments at once in a single effect, all accessible from the panel. A feature that is really useful for working with deep blacks—like the darkest parts of a healing mask—are layers that can be used for selectively adjusting the strength of a tonal range. e3d0a04c9c

## **Download Photoshop CCFull Version {{ lAtest versIon }} 2023**

"Adobe continues to disrupt the industry with this new generation of innovations," said Jill Golden, vice president of Adobe Marketing Solutions. "Today's announcements underscore Adobe's commitment to empower creativity. We are constantly challenging, pushing and evolving our tools to empower our customers to design, create, and share their work in new and meaningful ways – and it's clear that Adobe works in partnership with designers and developers, sharing their passion, expertise and creativity." Adobe Photoshop is a hallmark of Photoshop's iconic brand. In 2011, according to Forrester's Global Market, Creative Suite6 is the leading graphics and publishing software suite with more than 68 percent of global market share. Forrester defines Adobe's suite as featuring the Photoshop and InDesign applications, along with a new Adobe Acrobat, and it includes all of the core applications that make up the core Photoshop team: Photoshop, Lightroom, InDesign, Aperture, and Bridge. App Annie defines the suite as the most popular creative app suite worldwide and the most downloaded creative app suite in the U.S. Creative Suite, according to Forrester, grew 12.8 percent in 2012. 2013 figures have not yet been released, but Forrester expects software growth of 8.1 percent as a result of the continued growth in the number of digital devices in organizations around the world. Adobe also announced a new round of enhancements to its flagship products. The suite now includes subtle improvements to the Perfect Effects settings for video display, and a number of new presets and filter presets for the new Look Effects settings. There's also new multitouch support in Photoshop for the Wacom Tablet, and enhancements in Photo Studio and Camera Raw that include a new "Vignette Mask" feature that automatically enhances the depth of focus on a photo by using a slider to adjust the amount of depth blur.

filter for photoshop 7.0 free download face filter for photoshop 7.0 free download face cleaning filter photoshop 7.0 free download free adobe photoshop 7.0 free download fonts for adobe photoshop 7.0 free download stylish fonts for photoshop 7.0 free download smoke brushes for photoshop 7.0 free download skin filter for photoshop 7.0 free download serial key for adobe photoshop 7.0 free download spot healing brush tool in photoshop 7.0 free download

Even though Elements comes with standard editing tools, this photo editor is a better choice than the older, stand-alone Photoshop Photo Pack for amateurs. For example, the Editable Gradient fill tool in Elements, even though it has basic features only, is more robust than the less powerful tool pack. The available tutorials you need to get you started in this powerful photo editor are wellwritten, and they can make a great addition to your basic training.

Although Photoshop Elements remains a powerful option for any amateurs looking to sharpen their photo-editing skills, if you want to make the most of what this powerful tool has to offer, then you'll need Adobe Photoshop on your computer. Doing any of this by hand is an almost impossible task, and a lot of people don't even try and simply accept the limitations. Photoshop Elements and the adjoining tutorials make webphotography a much more realistic option, but if you're looking for the most serious Photoshop photo processing, the full training is still required. With its tools and editing options, Adobe Photoshop Elements makes it easy to transform your photos and create awesome photo collages. And the added compatibility with many online photo-sharing sites makes sharing your creations with friends much easier. The webpages are reasonably well-organized in the form of video tutorials for beginners, intermediate, and advanced users. The advanced users are given

extensive explanation of the tools and their functions to help them quickly learn how to use the tools and how to create and edit images.

Adobe created Photoshop Match to identify and compare images according to the characteristics that are most important to you. You can download new images from any content, search the web, or enter a URL from any cloud service, such as Flickr, Facebook, Instagram, and YouTube. You can then create and edit a virtual clone of any image in the cloud, and each example has a handy Share button so you can share it with others. Photoshop also includes Organizer, which offers a variety of groups, panels, and bins. There's a new panel that lets you preview multiple projects at once, and the Transform and Transform Path toolset is integrated into the Spatial Adjustments panel for easier selection and editing of multilayered projects. In addition to such new features, Adobe has improved the look and performance of the software. The new content-aware fill and content-aware masking tools work with 32-bit and HDR images, and can be applied to publication-ready graphics. Using the new Touch tool, you can make adjustments to a region of an image without having to first select the region. This feature, which is based on earlier Photoshop technologies, is extremely accurate, and it is especially useful for precise retouching. Adobe Sensei AI technology is applied throughout Photoshop and Adobe Creative Suite to look for the most likely candidates for manipulation or adjustment. It searches not just the image, but also any images in the project, such as keywords, to find photos that are similar and then ranks them according to how closely they match your image. The system also has algorithms that reduce the chances of accidental adjustments and improve the quality of future edits.

<https://zeno.fm/radio/angry-birds-star-wars-ii-updated-2013-pc-patch-free-download> <https://zeno.fm/radio/doroga-v-rossiyu-1-pdf-download> <https://zeno.fm/radio/sample-modeling-the-saxophones-v1-1-1-incl-keygen> <https://zeno.fm/radio/assassins-creed-1-pc-download-highly-compressed-62> <https://zeno.fm/radio/wondershare-allmytube-serial-number-crack-full-download> <https://zeno.fm/radio/football-manager-2008-crack-patch-8-0-2> <https://zeno.fm/radio/free-download-game-iron-man-2-for-pc-high-compressed-torrent> <https://zeno.fm/radio/labcenter-licence-manager-1-6-75> <https://zeno.fm/radio/windows-7-all-editions-x86-x64-dutch-nl>

The Photoshop desktop app is available for download for macOS, Windows and Linux. Photoshop also allows you to import and edit files stored on a NAS (Network Attached Storage), FTP server or cloud storage service. The Photoshop mobile apps for iOS and Android support file editing from NAS and FTP servers and enable users to preview, share and send files from their mobile devices. Additionally, the mobile apps now include a dedicated navigation panel that makes it easier to find and share what you need. The new Photoshop Elements 20 desktop app, for Windows and macOS, is available for download now. All Elements editions of Photoshop offer a strong set of tools for editing photos and graphics. They also come with a built-in RAW converter. And unlike Photoshop's more powerful but difficult-to-use desktop version, Elements is designed specifically for editing photos on a touchscreen. It's a great choice if you want to get started with photo editing. 3. Artistic Filters – Filters can add effects to photos. However, most filters made for photo editing require that you know a little about how to use the software and some Photoshop knowledge to use many of them. However, there are Photoshop filters that are more artistic and are a masterpiece in their own right. Some of them include:

- Prism
- Glitter
- Hue/Saturation
- Blur

1. Masking – Spot or area of black or white in an image can make a photo look more interesting. While there are Photoshop plugins that can do this, it is sometimes not easy to get the look right. However, Photoshop has in-built tools to create personalized masks, including selective adjustment, control points, and customizable paths. With these tools, you can make masks easily, without the need for plugins.

[http://www.rmpconstruction.ca/how-to-download-and-install-adobe-photoshop-cs4-\\_top\\_/](http://www.rmpconstruction.ca/how-to-download-and-install-adobe-photoshop-cs4-_top_/) <https://teamshepherdspain.es/wp-content/uploads/2023/01/faljan.pdf> <https://the-chef.co/adobe-photoshop-7-0-cs6-free-download-patched/> <https://xn--b1aaia9bq3ao8b.xn--p1ai/wp-content/uploads/linter.pdf> [http://slovenija-lepa.si/wp-content/uploads/2023/01/Adobe-Photoshop-2021-Version-2200-Download-f](http://slovenija-lepa.si/wp-content/uploads/2023/01/Adobe-Photoshop-2021-Version-2200-Download-free-With-Serial-Key-Product-Key-For-PC-64-Bit.pdf) [ree-With-Serial-Key-Product-Key-For-PC-64-Bit.pdf](http://slovenija-lepa.si/wp-content/uploads/2023/01/Adobe-Photoshop-2021-Version-2200-Download-free-With-Serial-Key-Product-Key-For-PC-64-Bit.pdf) [https://www.1home.sk/wp-content/uploads/2023/01/Khmer-Unicode-Font-For-Photoshop-Cs6-Free-D](https://www.1home.sk/wp-content/uploads/2023/01/Khmer-Unicode-Font-For-Photoshop-Cs6-Free-Download-2021.pdf) [ownload-2021.pdf](https://www.1home.sk/wp-content/uploads/2023/01/Khmer-Unicode-Font-For-Photoshop-Cs6-Free-Download-2021.pdf) [https://www.origins-iks.org/wp-content/uploads/2023/01/Photoshop-Shape-Brushes-Free-Download-N](https://www.origins-iks.org/wp-content/uploads/2023/01/Photoshop-Shape-Brushes-Free-Download-NEW.pdf) [EW.pdf](https://www.origins-iks.org/wp-content/uploads/2023/01/Photoshop-Shape-Brushes-Free-Download-NEW.pdf) <https://bskworld.com/wp-content/uploads/2023/01/bethgal.pdf> [https://www.asdnocincorsa.it/wp-content/uploads/2023/01/Adobe-Photoshop-Cs3-Free-Download-For](https://www.asdnocincorsa.it/wp-content/uploads/2023/01/Adobe-Photoshop-Cs3-Free-Download-For-Windows-7-32-Bit-Filehippo-EXCLUSIVE.pdf) [-Windows-7-32-Bit-Filehippo-EXCLUSIVE.pdf](https://www.asdnocincorsa.it/wp-content/uploads/2023/01/Adobe-Photoshop-Cs3-Free-Download-For-Windows-7-32-Bit-Filehippo-EXCLUSIVE.pdf) <https://rerootyourlife.com/2023/01/02/background-shapes-for-photoshop-free-download-patched/> <https://gtsecurity.net/wp-content/uploads/2023/01/karday.pdf> <https://www.healistico.com/free-download-photoshop-cs4-portable-windows-7-extra-quality/> [https://fullrangemfb.com/adobe-photoshop-2021-version-22-0-1-hacked-with-full-keygen-x32-64-lifeti](https://fullrangemfb.com/adobe-photoshop-2021-version-22-0-1-hacked-with-full-keygen-x32-64-lifetime-release-2023/) [me-release-2023/](https://fullrangemfb.com/adobe-photoshop-2021-version-22-0-1-hacked-with-full-keygen-x32-64-lifetime-release-2023/) <http://www.prokaivos.fi/wp-content/uploads/anasran.pdf> [https://imarsorgula.com/wp-content/uploads/2023/01/Adobe-Photoshop-Cs4-Free-Download-Offline-I](https://imarsorgula.com/wp-content/uploads/2023/01/Adobe-Photoshop-Cs4-Free-Download-Offline-Installer-INSTALL.pdf) [nstaller-INSTALL.pdf](https://imarsorgula.com/wp-content/uploads/2023/01/Adobe-Photoshop-Cs4-Free-Download-Offline-Installer-INSTALL.pdf) <https://merryquant.com/grass-brush-free-download-photoshop-patched/> [https://www.forestofgames.org/wp-content/uploads/2023/01/Photoshop-Cs4-Setupexe-Free-Downloa](https://www.forestofgames.org/wp-content/uploads/2023/01/Photoshop-Cs4-Setupexe-Free-Download-BETTER.pdf) [d-BETTER.pdf](https://www.forestofgames.org/wp-content/uploads/2023/01/Photoshop-Cs4-Setupexe-Free-Download-BETTER.pdf) <https://worldpronet.site/wp-content/uploads/2023/01/devgav.pdf> <https://cambodiaonlinemarket.com/wp-content/uploads/2023/01/hilasean.pdf> [https://www.promosongroup.com/wp-content/uploads/2023/01/Adobe\\_Photoshop\\_CC\\_2015-1.pdf](https://www.promosongroup.com/wp-content/uploads/2023/01/Adobe_Photoshop_CC_2015-1.pdf) <http://mundoconsultoria.com/?p=3828> [https://www.aspalumni.com/photoshop-2021-version-22-4-download-serial-number-full-torrent-activa](https://www.aspalumni.com/photoshop-2021-version-22-4-download-serial-number-full-torrent-activation-code-with-keygen-x64-2022/) [tion-code-with-keygen-x64-2022/](https://www.aspalumni.com/photoshop-2021-version-22-4-download-serial-number-full-torrent-activation-code-with-keygen-x64-2022/) <https://ozqd77.n3cdn1.secureserver.net/wp-content/uploads/2023/01/hazhar.pdf?time=1672686259> [https://thetraditionaltoyboxcompany.com/wp-content/uploads/2023/01/Download-Adobe-Photoshop-2](https://thetraditionaltoyboxcompany.com/wp-content/uploads/2023/01/Download-Adobe-Photoshop-2021-Version-2210-License-Key-64-Bits-finaL-version-2022.pdf) [021-Version-2210-License-Key-64-Bits-finaL-version-2022.pdf](https://thetraditionaltoyboxcompany.com/wp-content/uploads/2023/01/Download-Adobe-Photoshop-2021-Version-2210-License-Key-64-Bits-finaL-version-2022.pdf) <https://soepinaobasta.com/wp-content/uploads/2023/01/heidhal.pdf> <https://indoretalk.com/wp-content/uploads/2023/01/vincsabu.pdf> <https://www.club-devigo.fr/wp-content/uploads/kafwyn.pdf> [https://www.digitalgreenwich.com/photoshop-2020-version-21-download-free-with-licence-key-torren](https://www.digitalgreenwich.com/photoshop-2020-version-21-download-free-with-licence-key-torrent-new-2023/) [t-new-2023/](https://www.digitalgreenwich.com/photoshop-2020-version-21-download-free-with-licence-key-torrent-new-2023/) [https://aapanobadi.com/2023/01/02/download-free-photoshop-express-activation-for-pc-latest-release](https://aapanobadi.com/2023/01/02/download-free-photoshop-express-activation-for-pc-latest-release-2022/)

[-2022/](https://aapanobadi.com/2023/01/02/download-free-photoshop-express-activation-for-pc-latest-release-2022/)

<http://whatthekeycode.com/?p=2596>

<https://taavistea.com/wp-content/uploads/2023/01/avrycle.pdf> <http://cefcredit.com/?p=87487> <http://www.religion-sikh.com/wp-content/uploads/2023/01/khreman.pdf> <https://www.textaura.com/wp-content/uploads/2023/01/kielberf.pdf> <http://pantogo.org/2023/01/02/photoshop-2021-version-22-2-full-product-key-for-windows-2022/> <https://mashxingon.com/photoshop-cs6-free-full-version-download-link/> [https://mundoconsultoria.com/wp-content/uploads/2023/01/Downloadable-Shapes-For-Photoshop-NE](https://mundoconsultoria.com/wp-content/uploads/2023/01/Downloadable-Shapes-For-Photoshop-NEW.pdf) [W.pdf](https://mundoconsultoria.com/wp-content/uploads/2023/01/Downloadable-Shapes-For-Photoshop-NEW.pdf) <https://www.buriramguru.com/wp-content/uploads/2023/01/garichay.pdf> <http://8848pictures.com/?p=21957> <https://icgcdallas.org/how-to-download-adobe-photoshop-for-free-full-version-windows-7-exclusive/> *Adobe MAX is the only place to watch the inspirational speakers who will join us on-demand at MAX,*

*where Adobe creative industry luminaries will take the stage to reflect on the critical advancements, year-to-year. Settle in and stay tuned for the most anticipated sessions to start at 10:30 a.m. PDT. Already know where to find the MAX livestream or how to connect on social?* Founded in 1981, Adobe (Nasdaq: ADBE) is the world leader in creative solutions for the mobile-first, cloud-first world. Almost six days each year, our flagship events--Adobe MAX and Adobe Conference & Expo--amplify the company's commitment to sharing, driving innovation, and giving everyone access to creativity. More information is available at www.adobe.com . Developed by the worldwide creative community, MAX is the only place to watch creative luminaries speak on the most critical advancements in the creative industry. Adobe MAX is held in collaboration with Adobe Max and Adobe Max . In partnership with Edmunds , MAX gathers community experts to explore current and future trends in image, video and AR/VR technology, along with industry-defining case studies that reveal how fast innovation is impacting the world of design today. Each year, attendees participate in preeminent content-rich education sessions with key industry figures, and join auto shows and editorial conferences to gain hands-on experience in the latest industries-defining software and hardware. Part of the series of Classic Graphics, The Elements Collection expresses the beauty that lies in simplicity. The collection includes an enormous number of icons for applications used in graphic design. The icons can be used for mockup creation, creating window title and button bars, icons, and web graphics.